# Proposal: Arbitrary property filtering

Marlon – DHS / Emmanuelle – MITRE

February  $12<sup>th</sup>$ , 2019

1

# Goals

- Expand filtering capabilities via matching against any object property.
- It would address:
	- The relationship pivoting use case
		- Examples: 1, 2\*
	- The ability to filter upon specific information if an ID is not known in advance
		- Examples:  $3^*$ , 4, 6
	- Filtering on TLP Markings\*
		- Example: 5
	- Filtering on confidence values\*
		- Example: 6
	- Identify sighted indicator
		- Example: 7
	- The ability to query internal references
		- Example: 8

## Goals (continued)

- **No** changes to where URL Parameters are available
- **No** changes to Supported Fields for Match (§ 3.4.1)
- This is **not** a substitution/solution to a full TAXII Query capability

# Types of queries enabled by this proposal

- 1. ?match[type]=relationship&match[target\_ref]=<identifier>
- 2. ?match[relationship\_type]=mitigates&match[target\_ref]=<identifier>\*
- 3. ?match[external\_id]=CVE-2016-1234\*
- 4. ?match[type]=observed-data&match[value]=1.2.3.4
- 5. ?match[object\_marking\_refs]=marking-definition--34098fce-860f-48ae-8e50 ebd3cc5e41da,marking-definition--f88d31f6-486f-44da-b317- 01333bde0b82&match[type]=indicator&match[created by ref]=<identifier>\*
- 6. ?match[type]=indicator&match[confidence]=90,91,92,93,94,95,96,97,98,99,100\*
- 7. ?match[type]=sighting&match[sighting\_of\_ref]=<identifier>
- 8. ?match[type]=report&match[object\_refs]=<identifier>

{

}

- ?match[type]=relationship&match[target\_ref]=<identifier>
- ?match[type]=relationship&match[source\_ref]=<identifier>
- "Given an ID, I want to know what relationships point to it" [2][3]
- "Given an ID, I want to know what relationships from to it"

5 { "type": "relationship", "spec\_version": "2.1", "id": "relationship--df7c87eb-75d2-4948-af81-9d49d246f301", "created": "2016-04-06T20:06:37.000Z", "modified": "2016-04-06T20:06:37.000Z", "relationship\_type": "indicates", "source\_ref": "indicator--a740531e-63ff-4e49-a9e1-a0a3eed0e3e7", "target\_ref": "malware--9c4638ec-f1de-4ddb-abf4-1b760417654e" } "type": "relationship", "spec\_version": "2.1", "id": "relationship--df7c87eb-75d2-4948-af81-9d49d246f301", "created": "2016-04-06T20:06:37.000Z", "modified": "2016-04-06T20:06:37.000Z", "relationship\_type": "indicates", "source\_ref": "indicator--a740531e-63ff-4e49-a9e1-a0a3eed0e3e7", "target\_ref": "malware--9c4638ec-f1de-4ddb-abf4-1b760417654e"

- ?match[relationship\_type]=mitigates&match[target\_ref]=<vulnerabili ty--identifier>
- "Get all mitigation relationships that target a specific vulnerability" \*

```
{
 "type": "relationship",
 "spec_version": "2.1",
 "id": "relationship--df7c87eb-75d2-4948-af81-9d49d246f301",
 "created": "2016-04-06T20:06:37.000Z",
 "modified": "2016-04-06T20:06:37.000Z",
 "relationship_type": "mitigates",
 "source_ref": "course-of-action--a740531e-63ff-4e49-a9e1-a0a3eed0e3e7",
 "target_ref": "vulnerability--9c4638ec-f1de-4ddb-abf4-1b760417654e"
}
```
]

}

- ?match[external\_id]=CVE-2016-1234
- "Get intel on any object that references CVE-2016-1234" \*

```
{
"type": "vulnerability",
"spec_version": "2.1",
"id": "vulnerability--0c7b5b88-8ff7-4a4d-aa9d-feb398cd0061",
"created": "2016-05-12T08:17:27.000Z",
"modified": "2016-05-12T08:17:27.000Z",
"name": "CVE-2016-1234",
"external references": [
  {
   "source_name": "cve",
   "external_id": "CVE-2016-1234"
  }
```
• ?match[type]=observed-data&match[value]=1.2.3.4

{

}

• "Does anyone have intel on IP 1.2.3.4?" [1][6]

```
"type": "observed-data",
"spec_version": "2.1",
"id": "observed-data--b67d30ff-02ac-498a-92f9-32f845f448cf",
"created_by_ref": "identity--311b2d2d-f010-4473-83ec-1edf84858f4c",
"created": "2016-04-06T19:58:16.000Z",
"modified": "2016-04-06T19:58:16.000Z",
"first_observed": "2015-12-21T19:00:00Z",
"last_observed": "2015-12-21T19:00:00Z",
"number_observed": 50,
"objects": {
  "0": {
    "type": "ipv4-addr",
    "value": "1.2.3.4"
  }
}
```
8

- ?match[object\_marking\_refs]=marking-definition--613f2e26-407d-48c7-9ecab8e91df99dc9,marking-definition--34098fce-860f-48ae-8e50 ebd3cc5e41da&match[type]=indicator&match[created by ref]=<identity-identifier> {
- "Get all TLP:WHITE OR TLP:GREEN indicators created by a specific entity" \*

```
9
 "type": "indicator",
 "spec_version": "2.1",
 "id": "indicator--a740531e-63ff-4e49-a9e1-a0a3eed0e3e7",
 "created by ref": "identity--311b2d2d-f010-4473-83ec-1edf84858f4c",
 "created": "2017-01-01T00:00:01.000Z",
 "modified": "2017-01-01T00:00:01.000Z",
 "indicator_types": [
    "malicious-activity"
  ],
 "pattern": "[file:hashes.MD5 = 'd41d8cd98f00b204e9800998ecf8427e']",
 "valid_from": "1970-01-01T00:00:01Z",
 "object marking refs": [
    "marking-definition--613f2e26-407d-48c7-9eca-b8e91df99dc9"
  ]
}
```
- ?match[type]=indicator&match[confidence]=90,91,92,93,94,95,96,97 ,98,99,100
- "Get all indicators with high confidence" \*

```
10
{
 "type": "indicator",
 "spec_version": "2.1",
 "id": "indicator--a740531e-63ff-4e49-a9e1-a0a3eed0e3e7",
 "created": "2017-01-01T00:00:01.000Z",
 "modified": "2017-01-01T00:00:01.000Z",
 "indicator_types": [
    "malicious-activity"
  ],
  "pattern": "[file:hashes.MD5 = 'd41d8cd98f00b204e9800998ecf8427e']",
 "valid_from": "1970-01-01T00:00:01Z",
  "confidence": 91
}
```
- ?match[type]=sighting&match[sighting of ref]=<indicator--identifier>
- "I have an indicator and I want to pull all sightings." [4]

{ "type": "sighting", "spec\_version": "2.1", "id": "sighting--bfbc19db-ec35-4e45-beed-f8bde2a772fb", "created": "2016-04-06T20:06:37.000Z", "modified": "2016-04-06T20:06:37.000Z", "sighting of ref": "indicator--a740531e-63ff-4e49-a9e1-a0a3eed0e3e7", "where sighted refs": [ "identity--311b2d2d-f010-4473-83ec-1edf84858f4c" ] }

- ?match[type]=report&match[object\_refs]=<identifier>
- "Get any report object that contains a link to this SDO/SRO" [5]

{ 'type": "report", "spec\_version": "2.1", "id": "report--84e4d88f-44ea-4bcd-bbf3-b2c1c320bcb3", "created\_by\_ref": "identity--311b2d2d-f010-4473-83ec-1edf84858f4c", "created": "2015-12-21T19:59:11.000Z", "modified": "2015-12-21T19:59:11.000Z", "name": "The Black Vine Cyberespionage Group", "description": "A simple report with an indicator and campaign", "report\_types": [ "campaign" ], "published": "2016-01-20T17:00:00Z", 'object\_refs": [ "indicator--a740531e-63ff-4e49-a9e1-a0a3eed0e3e7", "campaign--8e2e2d2b-17d4-4cbf-938f-98ee46b3cd3f", "relationship--df7c87eb-75d2-4948-af81-9d49d246f301" ] }

## What would need to be changed? (§ 3.4)

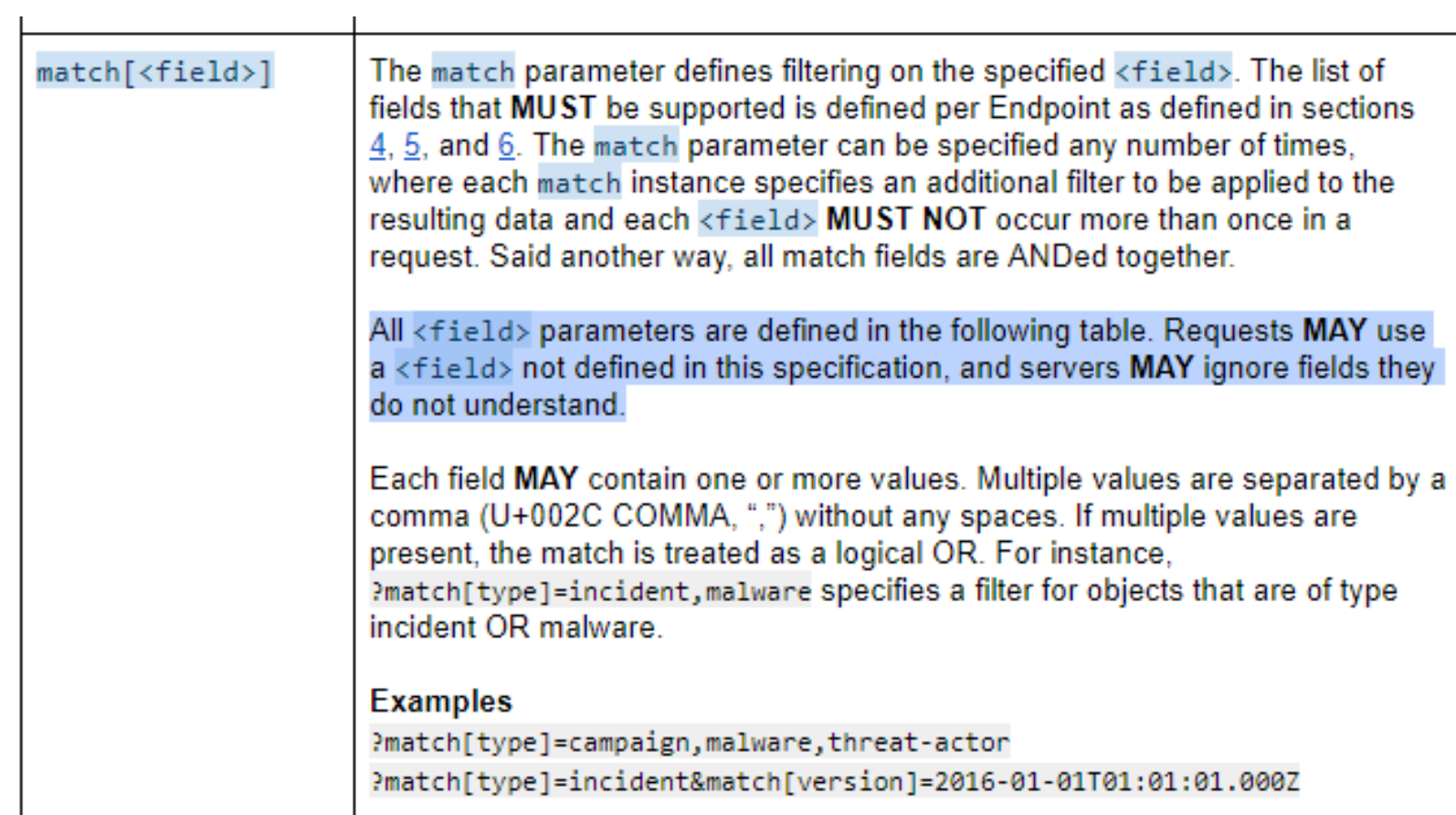

#### What would need to be changed? (Cont.)

Any <field> parameter not defined under Section 3.4.1 **MUST** be treated as any regular property check on an object. If an object does not include the property it is simply ignored (not included) as part of the final result set.

# Algorithm (Part 1)

```
function filter_property(collection_objs, property, value):
   result_set \left\{ \cdot \right\}for each object in collection_objs:
       if recursive_search(object, property, value) is True:
          result_set.add(object)
   return result_set
```
# Algorithm (Part 2)

**function** *recursive\_search(object, property, value)*: **if** property **in** object **and** object[property] **==** value: **return** True **for each** object\_key, object\_value **in** object: **if** object\_value **is** dict: **if** *recursive\_search(*object*\_value, property, value)* **is** True: **return** True **else if** object\_value **is** list: **for each** element **in** object\_value: **if** element **is** dict: **if** *recursive\_search(element, property, value)* **is** True: **return** True **else if** element == value: **return** True **return** False

## Reference to GitHub issues/Slack

- 1. [\(G #4\) RFE: TAXII Observed Data Query. https://github.com/oasis](https://github.com/oasis-tcs/cti-taxii2/issues/4)tcs/cti-taxii2/issues/4
- 2. (G #6) Add ability to find all objects related to a particular STIX object ID, to prevent an indeterminate number of queries to find them all.<https://github.com/oasis-tcs/cti-taxii2/issues/6>
- 3. (G #7) Need ability to request related objects in one request to a distance of 1(?). <https://github.com/oasis-tcs/cti-taxii2/issues/7>
- 4. (G #15) As a User, I want to traverse the STIX graph over TAXII in an efficient manner, so I don't waste resources. <https://github.com/oasis-tcs/cti-taxii2/issues/15>

## Reference to GitHub issues/Slack

- 5. (G #68) No way to query internal references. <https://github.com/oasis-tcs/cti-taxii2/issues/68>
- 6. [Slack Channel conversation on #taxii. https://cti](https://cti-tc.slack.com/messages/C0DS7CXV5/)tc.slack.com/messages/C0DS7CXV5/